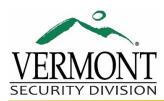

## Disable, Remove Access, Report Lost Access Card

| First:                         | Last:                               |
|--------------------------------|-------------------------------------|
| Employee Office                | Department:                         |
| Location:                      | Employee #:                         |
| Card #:                        |                                     |
| Request to:                    |                                     |
| Please specify the acce        | ss to be removed:                   |
|                                |                                     |
|                                |                                     |
|                                |                                     |
| Appointed Authority:           |                                     |
| Check here if you would like a | copy of this form sent back to you. |
| Appointed Authority:           |                                     |
| Appointed Authority:           |                                     |
|                                |                                     |
|                                |                                     |
|                                |                                     |
|                                |                                     |
| BGS Use Only                   |                                     |
| Access Card Number:            | Action/Date:                        |
| Programmed by:                 |                                     |

BGS (Rev. 9/2016)